# <span id="page-0-0"></span>Day15 A

### Young W. Lim

#### 2017-11-07 Tue

Young W. Lim [Day15 A](#page-15-0) 2017-11-07 Tue 1 / 16

B

メロト メ御 トメ ミトメ

÷,

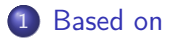

### 2 [C Strings \(2\) String Library Functions](#page-3-0)

- **[Overview](#page-3-0)**
- **•** [Examples](#page-11-0)

4 0 8

 $\leftarrow$   $\leftarrow$  $\prec$  э

#### <span id="page-2-0"></span>"C How to Program", Paul Deitel and Harvey Deitel

I, the copyright holder of this work, hereby publish it under the following licenses: GNU head Permission is granted to copy, distribute and/or modify this document under the terms of the GNU Free Documentation License, Version 1.2 or any later version published by the Free Software Foundation; with no Invariant Sections, no Front-Cover Texts, and no Back-Cover Texts. A copy of the license is included in the section entitled GNU Free Documentation License.

CC BY SA This file is licensed under the Creative Commons Attribution ShareAlike 3.0 Unported License. In short: you are free to share and make derivative works of the file under the conditions that you appropriately attribute it, and that you distribute it only under a license compatible with this one.

∢ □ ▶ ⊀ 何 ▶ -

<span id="page-3-0"></span>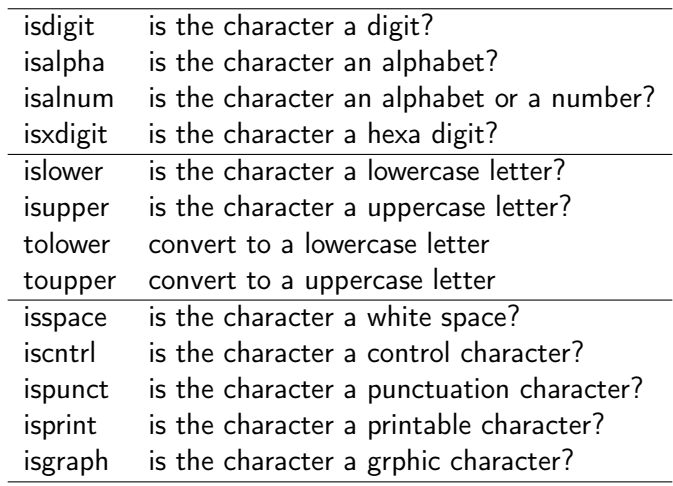

メロト メ都 トメ ヨ トメ ヨ

重

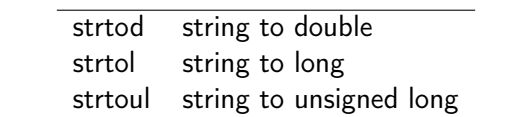

メロト メタト メミト メミト

重

# C. Standard Input/Output Library Functions

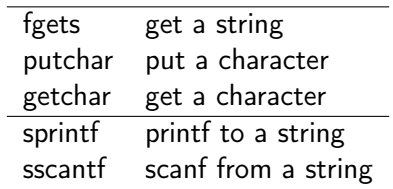

**Biskop** 

**K ロ ト K 伊 ト K** 

÷,

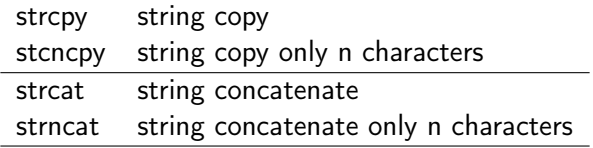

 $\blacktriangleright$   $=$  4 э.

**K ロ ト K 伊 ト K** 

÷,

## strcmp string compare strncmp string compare only n characters

4 D F ∢●  $\rightarrow$ 

 $\overline{\phantom{0}}$ 

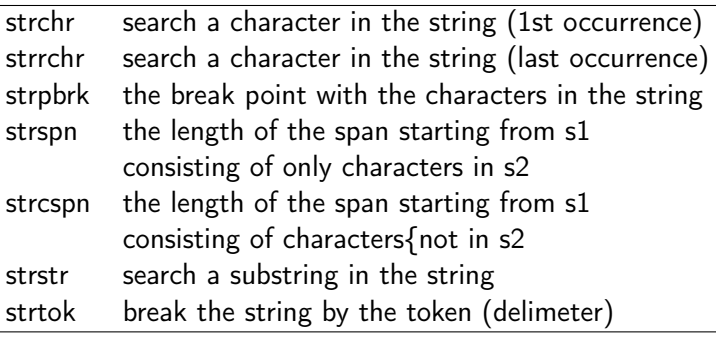

```
strchr, strrchr : r reverse
stspn, strcspn : c complementry strspn
strpbrk : string pointer break
```
4 D F

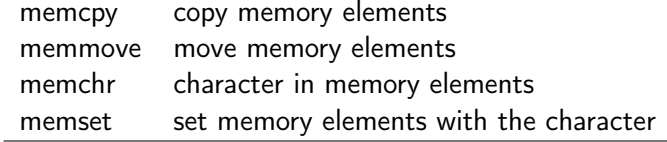

#### **•** memmove

- using a temporary buffer while copying
- can handle overlapped src and dst memories
- a little bit slower than memcpy

4 D F

# <span id="page-10-0"></span>H. Other String Functions

strerror strlen

÷

**K ロ ▶ K 伊 ▶** 

 $\prec$ ∍  $\sim$  $\mathcal{A}$  É

- <span id="page-11-0"></span>• to check whether c is a \*white-space character
- for the "C" locale, white-space characters are any of:

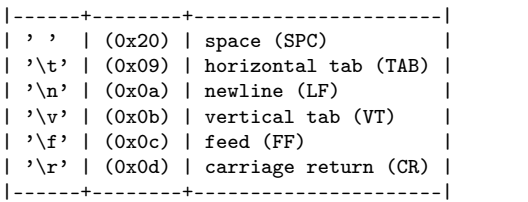

1 <http://www.cplusplus.com/reference/cctype/isspace/>

 $QQ$ 

- <span id="page-12-0"></span>**•** to check whether c is a control character.
- a control character
	- does not occupy a printing position on a display
	- the opposite of a printable character (isprint)
- **•** for the standard ASCII character set (used by the "C" locale)
	- between ASCII codes 0x00 (NUL) and 0x1f (US),
	- $\bullet$  0x7f (DEL)

 $^2$ http://www.cplusplus.com/reference/cctype/iscntrl $\neq$ 

- <span id="page-13-0"></span>• to check whether c is a printable character.
- a printable character is a character
	- occupies a printing position on a display
	- the opposite of a control character (iscntrl).
- for the standard ASCII character set (used by the "C" locale).
	- greater than  $0x1f$  (US),
	- except 0x7f (DEL).
- space  $(0x20)$ 
	- isprint('') returns true
	- isgraph('') returns false

 $^3$ http://www.cplusplus.com/reference/cctype/isprint $\angle$ 

- <span id="page-14-0"></span>• to check whether c is a character with graphical representation
- the characters with graphical representation
	- all printable characters except the space character ('').

4 <http://www.cplusplus.com/reference/cctype/isgraph/>

- <span id="page-15-0"></span>• to check if the given character is a punctuation character as classified by the current C locale.
- **•** the default C locale classifies the punctuation characters
	- $\bullet$  #\$%&'()\*+.-./:;<=>?@[\]^\_'{|}~
- the standard "C" locale considers punctuation characters
	- all graphic characters (as in isgraph)
	- that are not alphanumeric (as in isalnum).

 $^6$ http://en.cppreference.com/w/cpp/string/byte/ispu<u>n</u>ct

<sup>5</sup> <http://www.cplusplus.com/reference/cctype/ispunct/>